## 10.7 Our Panel

## 10.7.1 Panel Hospital

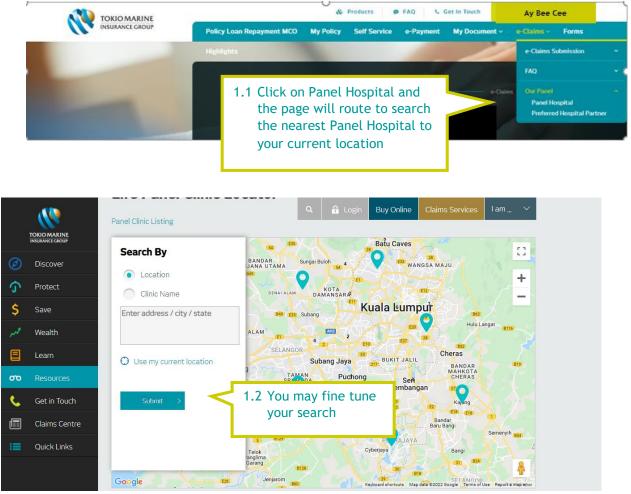

## 10.7.2 Preferred Hospital

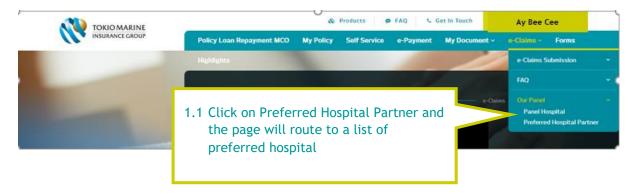

|                                                           | Weuse                             | e cookies to provide you with the best possible onlir | ne experience. Read more about our cookie usage here.                | Close ×         |
|-----------------------------------------------------------|-----------------------------------|-------------------------------------------------------|----------------------------------------------------------------------|-----------------|
| Personal                                                  | Business                          | Agents / Partners About Us                            |                                                                      | 🕲 Malaysia / EN |
|                                                           |                                   | Personal > Resources > Service Provider               | Q Buy Online Claims Ser   Locator > Preferred Hospital Partner Share | vices Iam… ∨    |
| 🧭 Disc                                                    | over                              |                                                       |                                                                      |                 |
| 🕥 Prot                                                    | ect                               | Preferred Hospital P                                  | artner                                                               |                 |
| \$ Save                                                   | e                                 | 1.2 You may click on the +                            |                                                                      |                 |
| 📈 Wea                                                     | alth                              | Anson Bay Medical Centre                              |                                                                      | +               |
| E Lea                                                     | r0                                | CMH Specialist Hospital                               | details                                                              | +               |
| _                                                         |                                   | Columbia Asia Hospitals                               |                                                                      |                 |
| OD     Resources       KPJ Batu Pahat Specialist Hospital |                                   |                                                       | +                                                                    |                 |
| Cet in Touch KPJ Pasir Gudang Specialist Hospital         |                                   |                                                       | +                                                                    |                 |
| Clair                                                     | Claims Centre Lam Wah Ee Hospital |                                                       |                                                                      | +               |
|                                                           |                                   |                                                       |                                                                      |                 |